## University of Colorado at Colorado Springs

Home Work Assignment 6 Out 11/18/2019, Due 12/2/2019

## Methods and arrays (85 pts code  $+5$  pts pseudocode  $= 90$  pts)

A Computer Science course has 6 students in total. Write a program CalculateGrades.java that reads the 6 students' scores, gets the best score, and assigns a letter grade based on the following:

- Grade is A if score is  $\geq$  best score 10
- Grade is B if score is  $\geq$  best score 20
- Grade is C if score is  $\geq$  best score 30
- Grade is D if score is  $\geq$  best score 40
- Grade is F otherwise

The program prompts the user to enter all 6 students' scores and concludes by displaying the letter grades. Write code that uses two arrarys:  $int[]$  grades for the numeric grades, and charm letterGrades for the letter grades. The first element in grades is the first student's numeric grade, the second element is for the second student, etc.; the first element in letterGrades is the first student's letter grade, the second element is for the second student, etc. grades stores the user input (numeric grades), and letterGrades stores the calculated letter grades.

Handle invalid user input for numeric grades by allowing the user to repeatedly enter grade until a valid grade (an integer between 0 and 100, both inclusive) is entered. We can assume the user input is always integer(s), but may not between 0 and 100. Design your program using the following methods:

// Get and store the grade for each student public static void getGrades (int[] grades, Scanner input) // Finds the best (highest) grade among all grades in the array public static int findBestGrade (int[] grades) // Determine each student's letter grade public static void computeLetterGrades (int[] grades, char[] letterGrades, int bestGrade)

University of Colorado at Colorado Springs 1

// Display a table with grade and letter grade information for each student public static void displayGrades (int[] grades, char[] letterGrades)

Use tabs to separate each column in displayGrades. The output may look similar to the following:

Please enter the grades for all six students: Enter grade for student 1: 40 Enter grade for student 2: 55 Enter grade for student 3: 70 Enter grade for student 4: 58 Enter grade for student 5: 88 Enter grade for student 6: 80

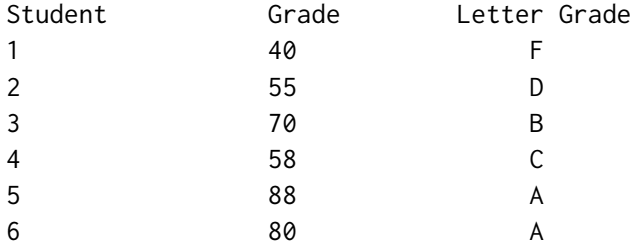

Error handling output:

```
Please enter the grades for all six students:
Enter grade for student 1: 40
Enter grade for student 2: 155
  Error! Numeric grade must be between 0 and 100, enter grade again: 105
  Error! Numeric grade must be between 0 and 100, enter grade again: 55
Enter grade for student 3: 70
Enter grade for student 4: -5
  Error! Numeric grade must be between 0 and 100, enter grade again: 58
Enter grade for student 5: 88
Enter grade for student 6: 80
```
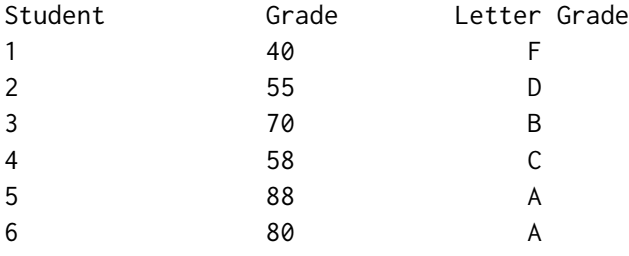

Tips: you may write the method getGrades() first without the validation. Get it working for obtaining the grades, then go back and add the validation. Write code incrementally: test each method to make sure it produces the correct results. Please do not change any method's argument (type, order) and return value.

## Submission

Please save your programs in a Java file, containing pseudocode. You may include your pseudocode in a block comment using  $/* \ldots * /$ . 10 pts are given to your coding style (comments – header and in-code comments: up to 4 pts, naming conventions: up to 3 pts, proper indentation/spacing: up to 3 pts). We will run each program several times with our input and verify that the results are correct.

Please place your file in a folder called **hw6-firstname-lastname** and zip it. The zipped file should be named hw6-firstname-lastname.zip. Please submit the zipped file to Canvas by the due date.